# **Musical Language "Melody" Proposal**

**Jingsi LI, jl4165 Shuo YANG, sy2515 Tong GE, tg2473**

**9/25/2013**

#### **Overview**

As we all know, musical language has gradually gained popularity among both music amatuers and professional musicians. We call our lovely language as "**Melody**" which is an efficient tool to compose and edit beautiful electronic music. We three guys are all music fans with basic music knowledge, so it just matches us so well to select this topic as our course project for Programming Languages and Translators. This music programming language allows us to create music by simply coding and playing on the computer keyboards and trying different music effects you just create. It will be a fantastic thing to join the music creation and code at the same time, and enjoy what such a cool thing can give us.. By manipulating music elements, including notes, bars, tracks, tempos and rhythms, users can create original melodies and play it directly.

#### **Purpose**

Hey guys! Do you enjoy coding and music at the same time? Cool! because it is the right time for you to use our Melody. Actually, our musical language makes your music creating free and easy. And you can truly enjoy music via coding! Of course, Melody is designed for electronic music creation, and even for the synthetic instrumental music. Most importantly, we obey the rules of music creation, and makes our coding as the same as real music creating process. Before designing our language syntax and programming process, we thoroughly thought what the real music creation process is, and what coding process or pattern we should obey. Then we subtly designed our language. Also, you can define different tracks to represent different music tracks in real music world, such as the main melody, the drums, the guitar and the bass. You know that, the real cool thing is that you can not only create melody, but also create melody with different timbres. Thus you can truly create a rich, real, beautiful music! Last but not least, you can play your own music and save it as ".mp3" file. Think of that, it is really cool things when your friends are amazed at what you just created!

#### **Features**

- Define key tuning used for different sessions in your music
- Use different tracks to create your music, which includes main melody, drums, bass and so on
- Use bars to construct a track, in which you can include single note editting and module inputting
- Increase or decrease steps for a bar or a whole track, or repeat your bar or track as well
- Compiling your code to play or save as standard format
- Coding in the process just as you are in real music creation
- Enjoy music and coding at the same time!:)

## **Syntax**

**Type**

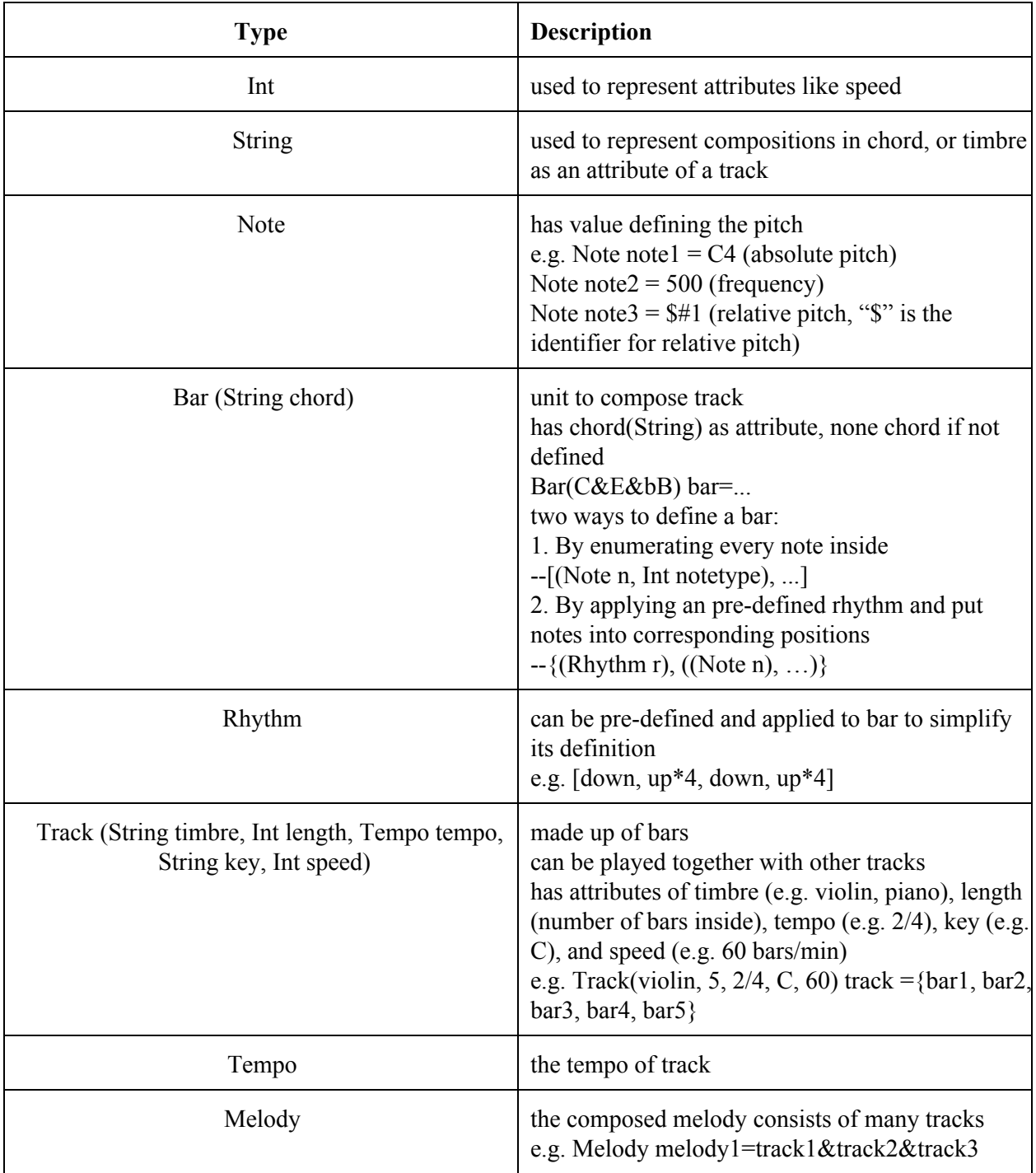

## **Operators**

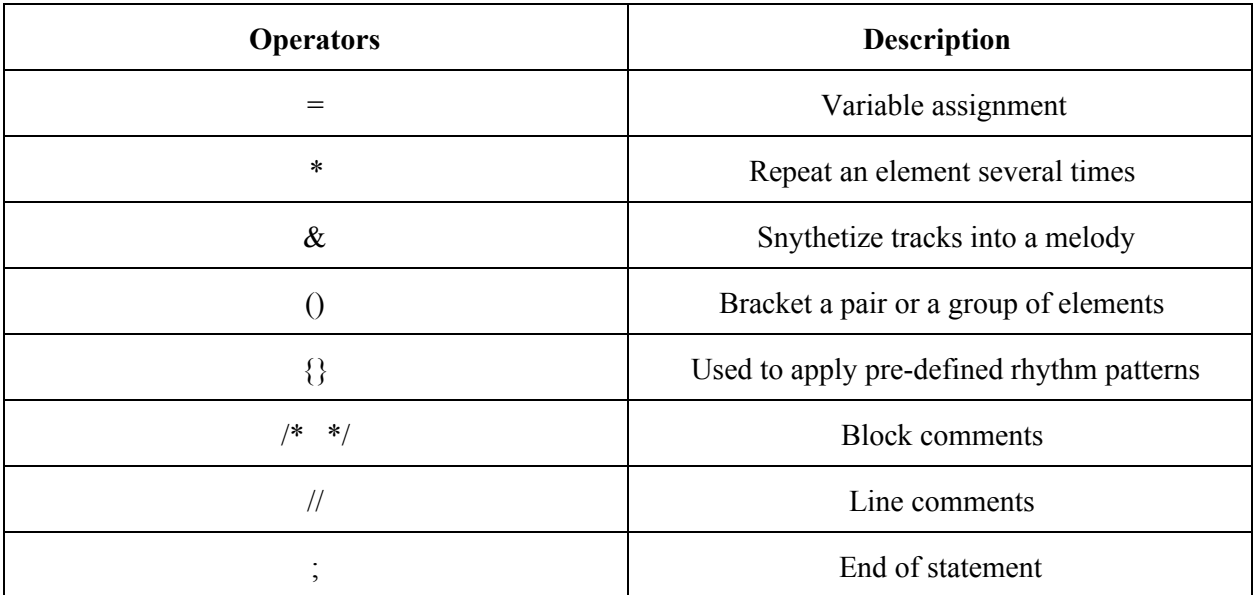

## **Keywords**

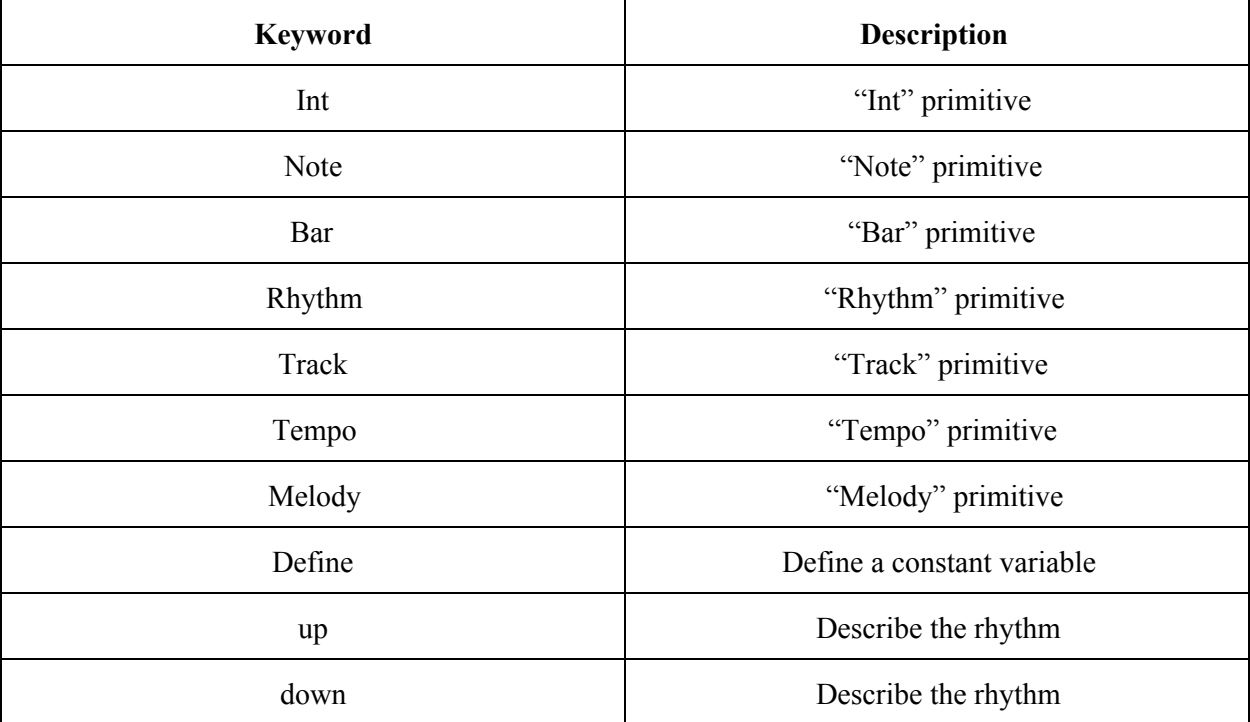

#### **Standard Functions**

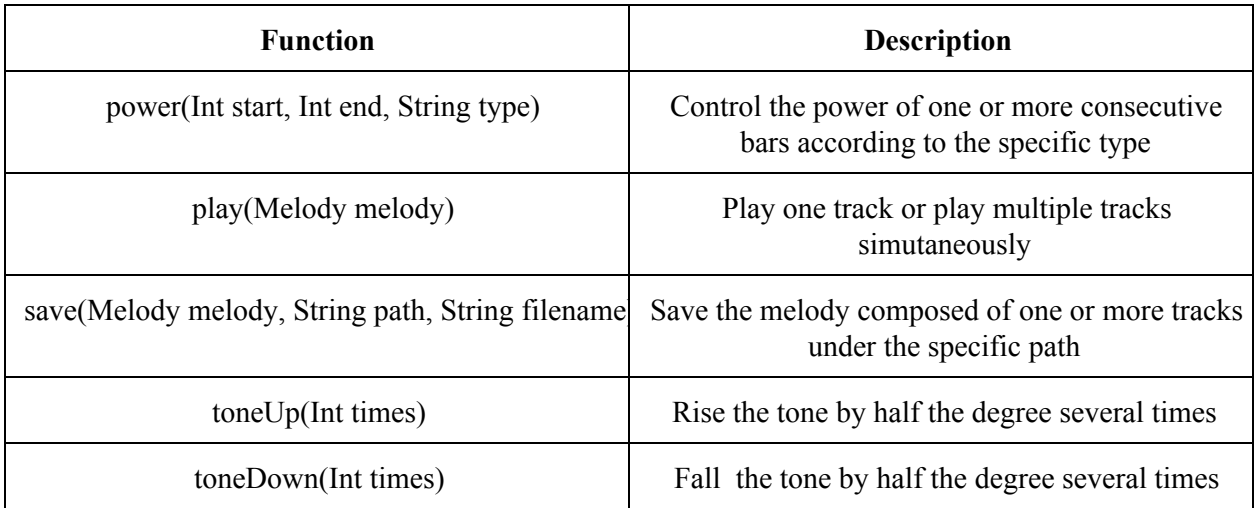

#### **Sample codes**

#### //define constants

define key1 C; define key2 D;

#### //define notes

Note note1= C4; Note note2= 1#; Note note3= 120; Note note4= B6; Note note5= 500;

#### //define rhythm

Rhythm rhythm1=[down, up\*2, down, up\*2];//so there should be 1+2\*1+1+2\*1=6 notes

#### //map notes according to rhythm into a bar

Bar(C&E&bB) bar1={(rhythm1), (note1, note2\*2, note1\*2, note 2)}; Bar() bar2=[(note1, 8), (note2, 8), (note3, 8), (note4, 8)]; //four eighth notes in this bar Bar() bar3=bar2.toneUp(1); //rise the tone of bar2 by half degree to create bar3

#### //set bars into tracks

Track(violin, 4, 2/4, C, 60) track1={bar1, bar2, bar1, bar2}; Track(piano, 4, 2/4, C, 60) track2={bar2\*3, bar3};

//set power of tracks

track1.power(0,1,mp); /\*set mezzo piano (from Italian, means "median weak") as the power of the first and second bars in this track\*/

//define melody with many tracks played together Melody melody1=track1&track2

//play the composed melody play(melody1);

//save the composed melody save(melody1, "D:/files", "myFirstMelody");